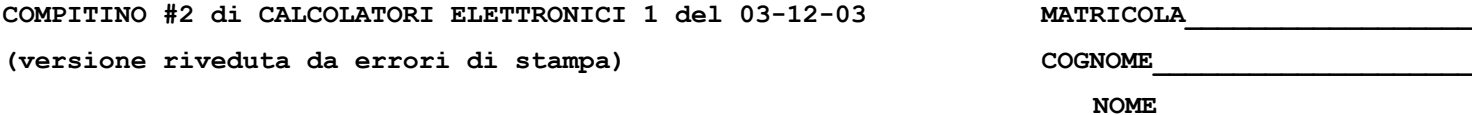

1) Un calcolatore con processore R3000 avente frequenza di clock pari a 2GHz esegue il seguente programma:

**.text addi \$12,\$0,2 addi \$10,\$0,288 loop: beq \$10,\$0,fine lw \$2,100(\$10) add \$2,\$2,\$12 sw \$2,200(\$10) j loop addi \$10,\$10,-4 fine: halt**

Si assuma che il processore R3000 ammetta la scrittura e la lettura di un registro nello stesso ciclo di clock, che sia possibile sfruttare il cosiddetto "delay-slot" generato dalle istruzioni di salto, che sia possibile decidere il salto nello stadio di decodifica.

Si calcoli lo speed-up (con almeno 4 cifre di precisione) relativo all'esecuzione con i circuiti di propagazione (forwarding) della pipeline abilitati rispetto al caso in cui siano disabilitati.

Riepilogo del significato delle istruzioni

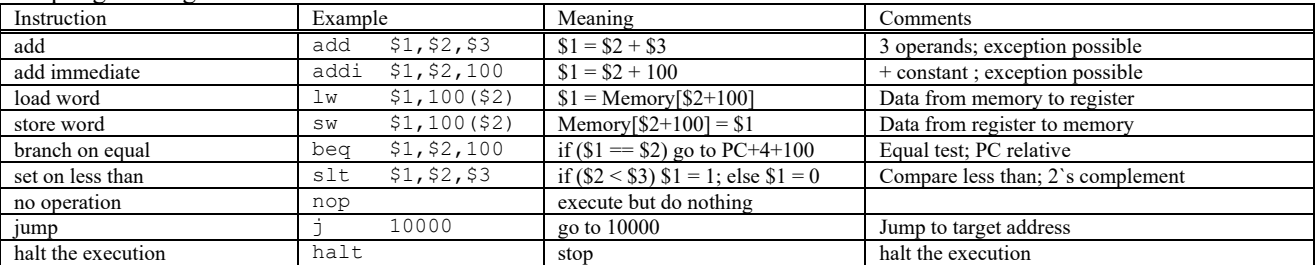

2) Si consideri una cache di dimensione 64B e a 2 vie. La dimensione del blocco e' 32 byte, il tempo di accesso alla cache e' 5 ns e la penalita' in caso di miss e' pari a 60 ns, la politica di rimpiazzamento e' LRU. Il processore effettua i seguenti accessi in cache, ad indirizzi al byte: 21, 77, 66, 146, 82, 15, 130, 64, 192, 209, 225, 241, 113, 97, 273, 66, 257, 129, 64, 161, 240, 299. Per la sequenza data, ricavare il tempo medio di accesso alla cache, riportare i tag contenuti in cache al termine e la lista dei blocchi (ovvero il loro indirizzo) via via eliminati durante il rimpiazzamento.

1) Una volta disegnato il diagramma di funzionamento della pipeline (F=Fetch, D=Decode, X=Execute, M=data Memory access, W=Write-back), osservando in particolare che, a causa del delay slot dopo beq e j, vengono comunque eseguite le istruzioni immediatamente successive alle istruzioni di salto e diramazione, e rispettando gli stalli dovuti alle dipendenze fra i registri (evidenziati in figura con le etichette 1, 2, 3, 4), si ricava che i cicli necessari per eseguire il programma trascurando gli stalli dovuti agli accessi in memoria sono:

$$
C_{NO\text{-}F}(I) = 5 + I*12 + 6 = 11 + I*12
$$

Il fattore N e' dovuto alla ripetizione della porzione centrale del codice che si trova all'interno del ciclo etichettato "loop". Nel nostro caso I=72, in quanto il numero di ripetizioni e' condizionato dal valore N=288 caricato dalla seconda istruzione del programma. Tale valore viene decrementato di 4 ad ogni ciclo, quindi il numero di iterazioni e' pari a 288/4=72.

 $C_{NQ-F}(72) = 875$ 

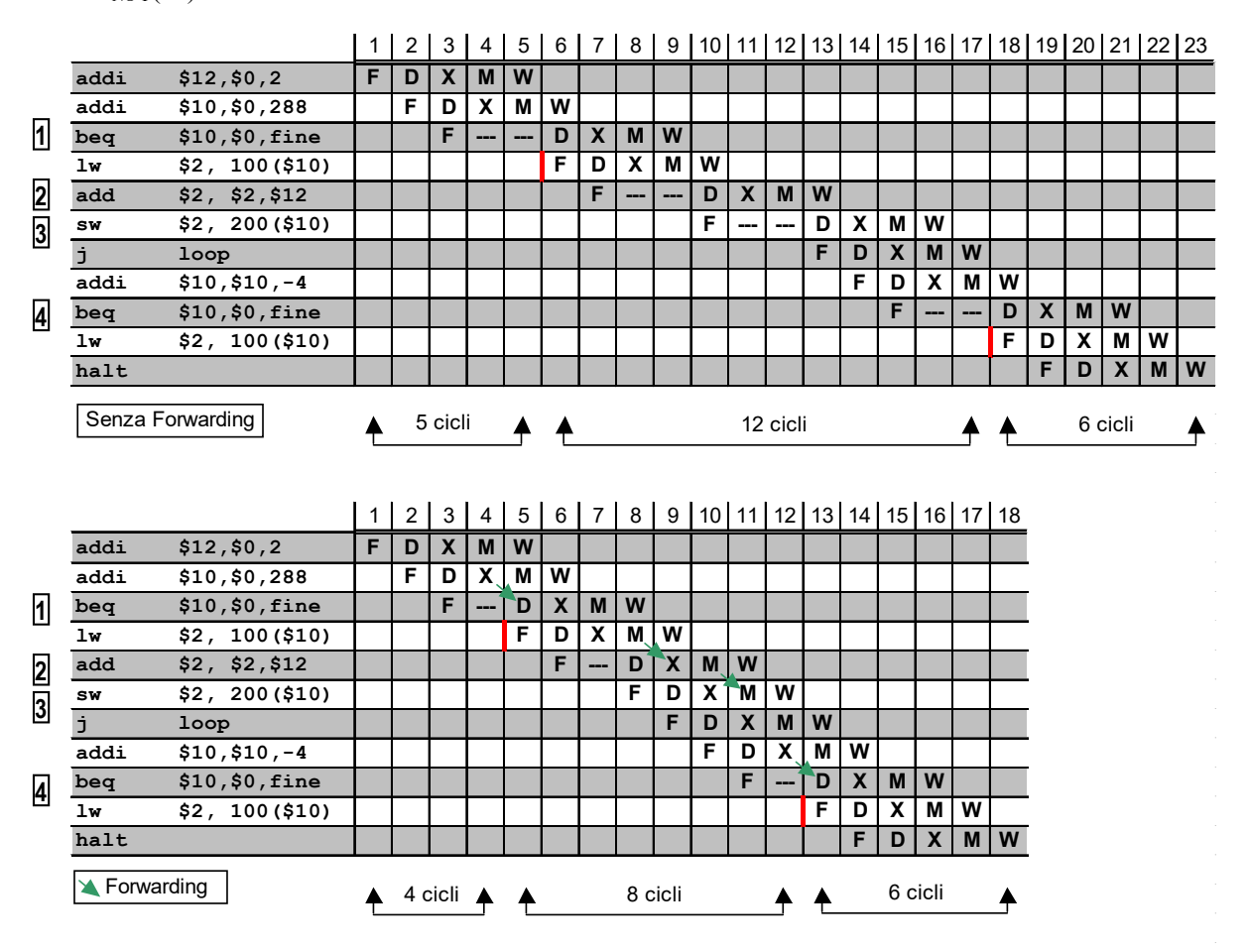

Nel caso in cui il forwarding sia abilitato e' possibile risparmiare qualche ciclo, rispettivamente nei casi:

- 1) e' possibile propagare il risultato della somma ("addi") allo stadio D dove si effettua il confronto fra i due operandi per la decisione sulla diramazione ("beq");
- 2) e' possibile propagare il risultato della lettura in memoria ("lw") allo stadio X per effettuare la somma ("add");
- 3) e' possibile propagare il risultato della somma ("add") allo stadio M in cui si fa accesso alla memoria dati per effettuare una operazione di scrittura ("sw");
- 4) e' possibile propagare il risultato della somma ("addi") allo stadio D (come nel caso 1); notare che questa dipendenza funzionale e' generata dal fatto che e' attivo il delay-slot della istruzione di salto ("j loop").

Risulta quindi (con forwarding abilitato):

 $C_F(I) = 4 + I^*8 + 6 = 10 + I^*8$ 

ovvero:

 $C_F(72) = 586$ 

Lo speed-up risulta infine (dato che la frequenza di clock non cambia nei due casi):

 $S = T_{CPU-NO-F}/T_{CPU-F} = (C_{CPU-NO-F}*f_C) / (C_{CPU-NO-F}*f_C) = C_{CPU-NO-F} / C_{CPU-NO-F} = 875/586 = 1.493$ 

Al variare di N si osserva inoltre che lo speed-up ottenuto cambia leggeremente, ad es.:

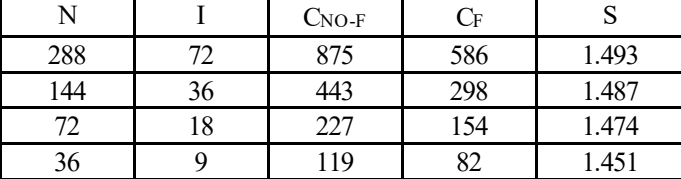

2) Sia X il generico riferimento, A=associativita'=2, B=dimensione del blocco=32, C=capacita' della cache=64.

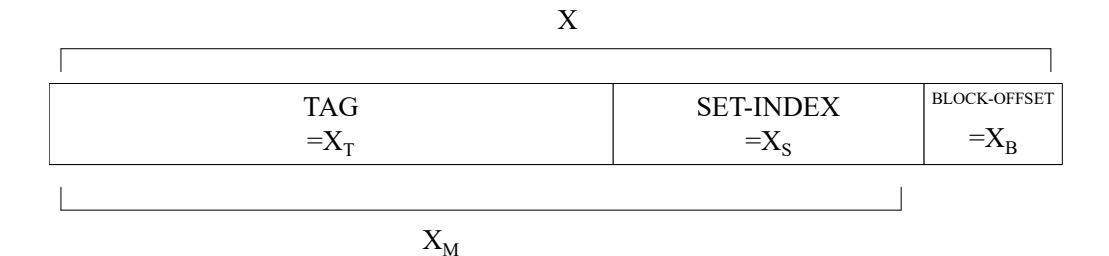

Si ricava S=C/B/A=# di set della cache=64/32/2=1,  $X_M = X/B$ ,  $X_S = X_M$ %S,  $X_T = X_M/S$ :

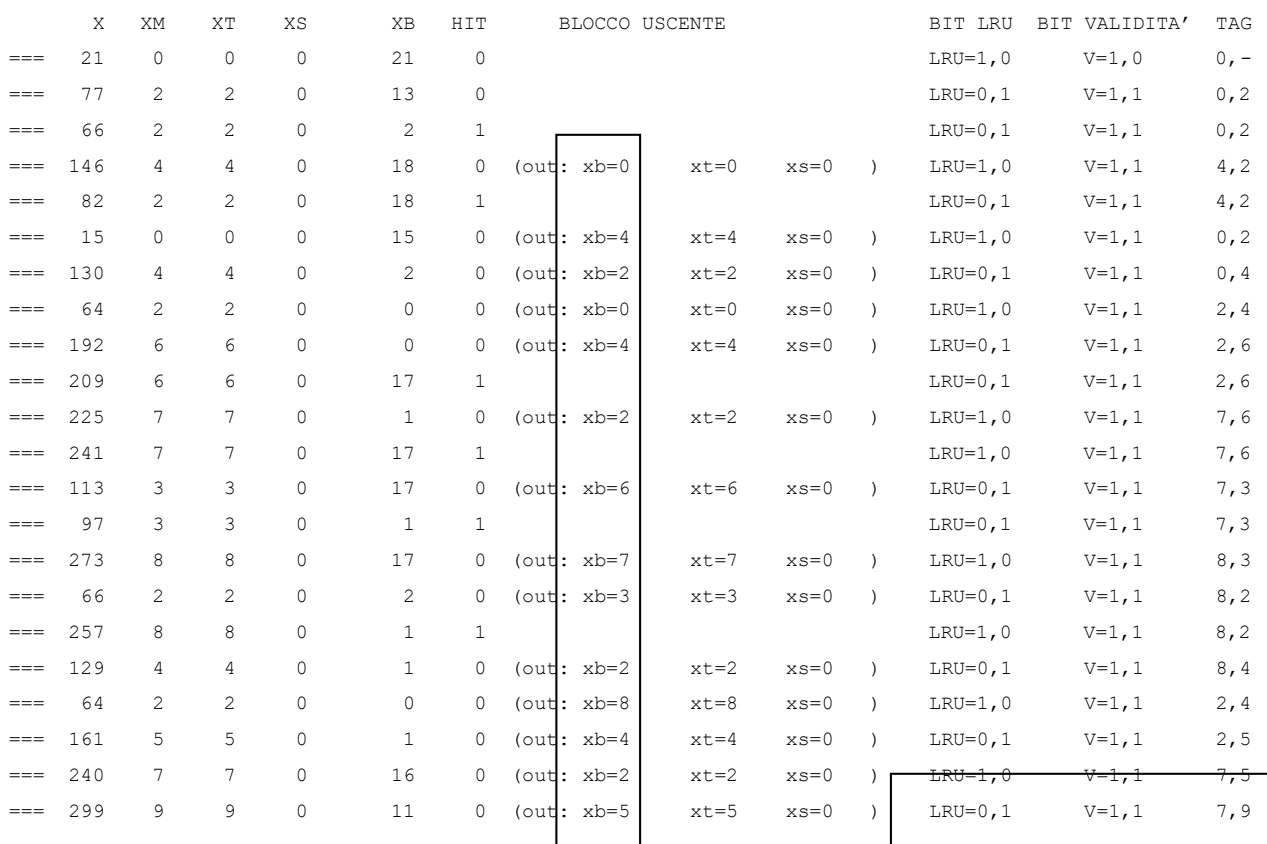

### Lista blocchi uscenti

### Situazione finale della cache

Si ricava quindi che il tempo medio di accesso alla cache e' pari a:

 $\mathrm{AMAT} = t_{\mathrm{hit}} + t_{\mathrm{penalty}} * m = t_{\mathrm{hit}} + t_{\mathrm{penalty}} * (N_{\mathrm{miss}}/N_{\mathrm{ref}}) = 5 + 60 * 16/22 \cong 48.63 \mathrm{~ns}$ 

Puo' essere interessante osservare cosa accade per la stessa traccia in ingresso, al variare delle caratteristiche della cache:

# Per A=4, B=16 --> AMAT  $\approx$  59.54 e inoltre:

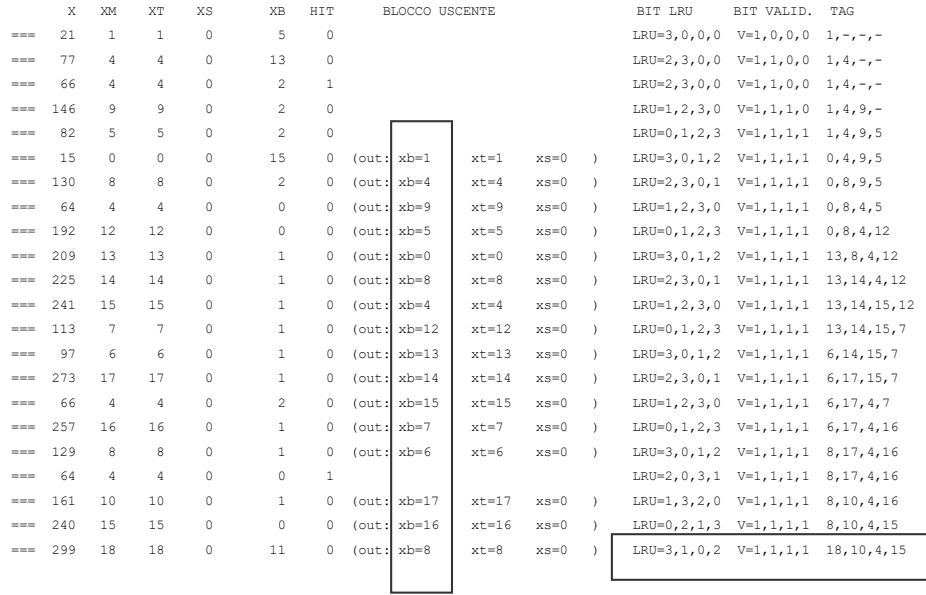

# Per A=4, B=8 --> AMAT  $\cong$  59.54 e inoltre:

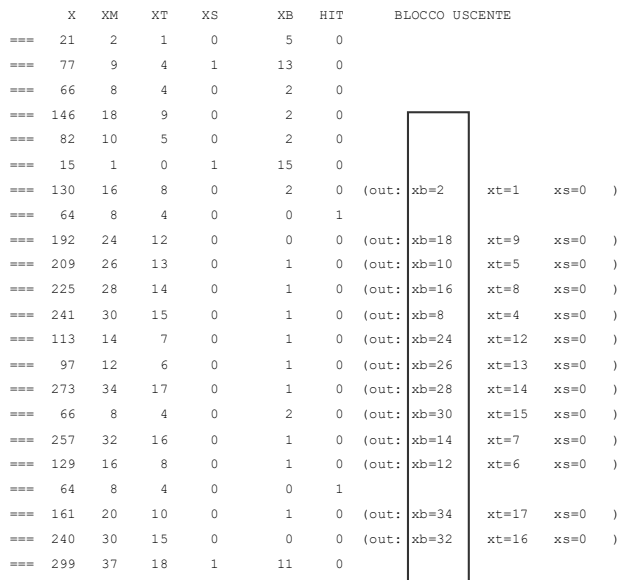

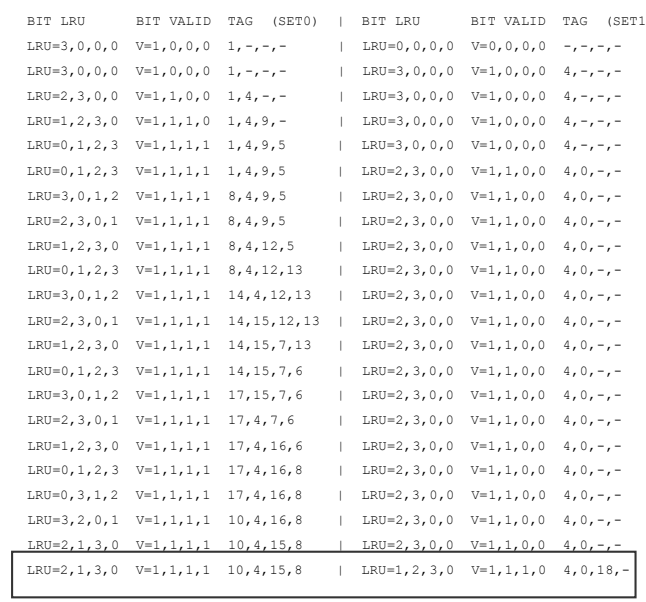

# Per A=1, B=32 --> AMAT  $\approx$  54.09 e inoltre:

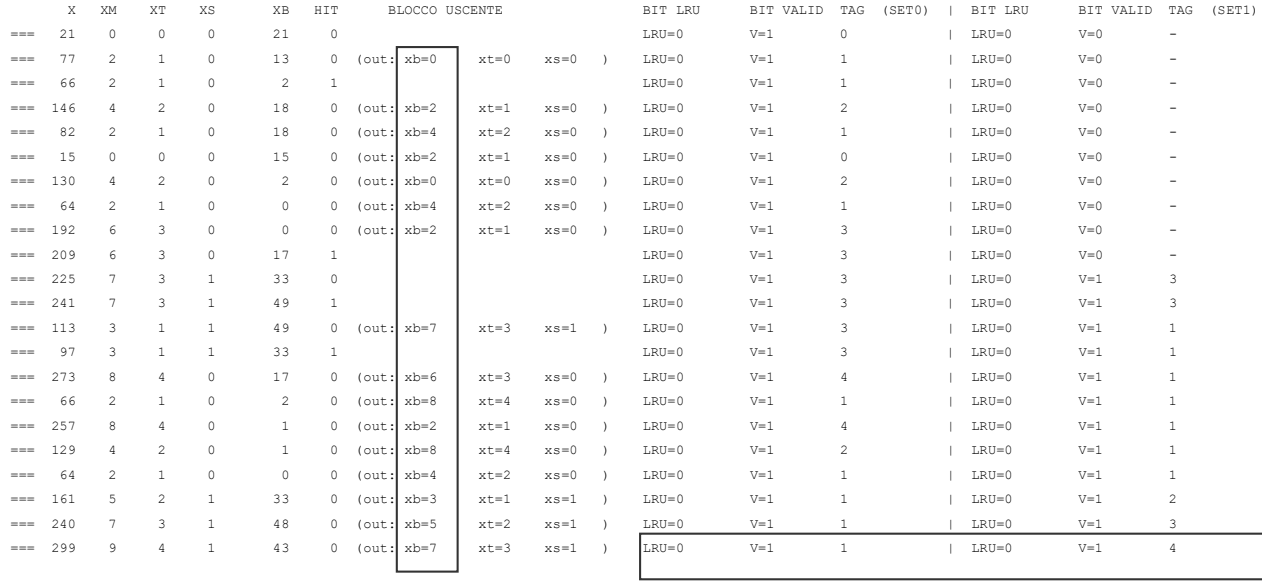